## Package 'binsreg'

March 19, 2019

<span id="page-0-0"></span>Type Package

Title Binscatter Estimation and Inference

Date 2019-03-17

Version 0.2.0

Author Matias D. Cattaneo, Richard K. Crump, Max H. Farrell, Yingjie Feng

Maintainer Yingjie Feng <yjfeng@umich.edu>

Description Provides tools for statistical analysis using the binscatter methods developed by Cattaneo, Crump, Farrell and Feng (2019a) <arXiv:1902.09608> and Cattaneo, Crump, Farrell and Feng (2019b) <arXiv:1902.09615>. Binscatter provides a flexible way of describing the mean relationship between two variables based on partitioning/binning of the independent variable of interest. binsreg() implements binscatter estimation and robust (pointwise and uniform) inference of regression functions and derivatives thereof, with particular focus on constructing binned scatter plots. binsregtest() implements hypothesis testing procedures for parametric functional forms of and nonparametric shape restrictions on the regression function. binsregselect() implements data-driven procedures for selecting the number of bins for binscatter estimation. All the commands allow for covariate adjustment, smoothness restrictions and clustering.

Depends  $R$  ( $>= 3.1$ ) License GPL-2 Encoding UTF-8 LazyData true Imports ggplot2, sandwich RoxygenNote 6.1.1 NeedsCompilation no Repository CRAN Date/Publication 2019-03-19 15:03:25 UTC

### R topics documented:

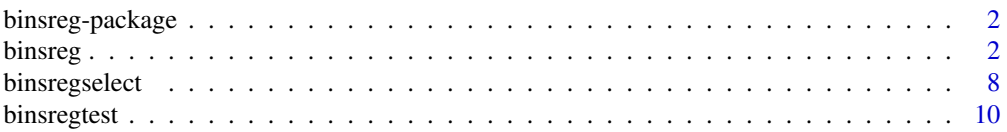

<span id="page-1-0"></span>2 binsreg and the state of the state of the state of the state of the state of the state of the state of the state of the state of the state of the state of the state of the state of the state of the state of the state of

#### **Index** 2008 **[14](#page-13-0)**

binsreg-package *Binsreg Package Document*

#### **Description**

Binscatter provides a flexible, yet parsimonious way of visualizing and summarizing large data sets in regression settings, and has been a popular methodology in applied microeconomics and other social sciences. The binsreg package provides tools for statistical analysis using the binscatter methods developed in [Cattaneo, Crump, Farrell and Feng \(2019a\).](https://arxiv.org/abs/1902.09608) [binsreg](#page-1-1) implements binscatter estimation with robust inference and plots, including curve estimation, pointwise confidence intervals and uniform confidence band. [binsregtest](#page-9-1) implements hypothesis testing procedures for parametric specification of and nonparametric shape restrictions on the unknown regression function. [binsregselect](#page-7-1) implements data-driven number of bins selectors for binscatter implementation using either quantile-spaced or evenly-spaced binning/partitioning. All the commands allow for covariate adjustment, smoothness restrictions, and clustering, among other features.

The companion software article, [Cattaneo, Crump, Farrell and Feng \(2019b\),](https://arxiv.org/abs/1902.09615) provides further implementation details and empirical illustration. For related Stata and R packages useful for nonparametric data analysis and statistical inference, visit [https://sites.google.com/site/nppackages.](https://sites.google.com/site/nppackages)

#### Author(s)

Matias D. Cattaneo, University of Michigan, Ann Arbor, MI. <cattaneo@umich.edu>.

Richard K. Crump, Federal Reserve Bank of New York, New York, NY. <richard.crump@ny.frb.org>.

Max H. Farrell, University of Chicago, Chicago, IL. <max.farrell@chicagobooth.edu>.

Yingjie Feng (maintainer), University of Michigan, Ann Arbor, MI. <yjfeng@umich.edu>.

#### References

Cattaneo, M. D., R. K. Crump, M. H. Farrell, and Y. Feng. 2019a: [On Binscatter.](https://arxiv.org/abs/1902.09608) Working Paper.

Cattaneo, M. D., R. K. Crump, M. H. Farrell, and Y. Feng. 2019b: [Binscatter Regressions.](https://arxiv.org/abs/1902.09615) Working Paper.

<span id="page-1-1"></span>binsreg *Data-driven Binscatter Estimation with Robust Inference Procedures and Plots*

#### <span id="page-2-0"></span>binsreg 3

#### Description

binsreg implements binscatter estimation with robust inference proposed and plots, following the results in [Cattaneo, Crump, Farrell and Feng \(2019a\).](https://arxiv.org/abs/1902.09608) Binscatter provides a flexible way of describing the mean relationship between two variables, after possibly adjusting for other covariates, based on partitioning/binning of the independent variable of interest. The main purpose of this function is to generate binned scatter plots with curve estimation with robust pointwise confidence intervals and uniform confidence band. If the binning scheme is not set by the user, the companion function [binsregselect](#page-7-1) is used to implement binscatter in a data-driven (optimal) way. Hypothesis testing about the regression function can also be conducted via the companion function [binsregtest](#page-9-1).

#### Usage

```
binsreg(y, x, w = NULL, deriv = 0, dots = c(0, 0), dotsgrid = 0,
  dotsgridmean = T, line = NULL, linegrid = 20, ci = NULL,
  cigrid = 0, cigridmean = T, cb = NULL, cbgrid = 20,
 polyreg = NULL, polyreggrid = 20, polyregcigrid = 0, by = NULL,
  bycolors = NULL, bysymbols = NULL, bylpatterns = NULL,
  legendTitle = NULL, legendoff = F, testmodel = c(3, 3),
  testmodelparfit = NULL, testmodelpoly = NULL, testshape = c(3, 3),
  testshapel = NULL, testshaper = NULL, testshape2 = NULL,
  nbins = NULL, binspos = "qs", bins method = "dpi",nbinsrot = NULL, samebinsby = F, nsims = 500, simsgrid = 20,
  simsseed = 666, vce = "HC1", cluster = NULL, level = 95,
  noplot = F, dfcheck = c(20, 30), masspoints = "on",
  weights = NULL, subset = NULL)
```
#### Arguments

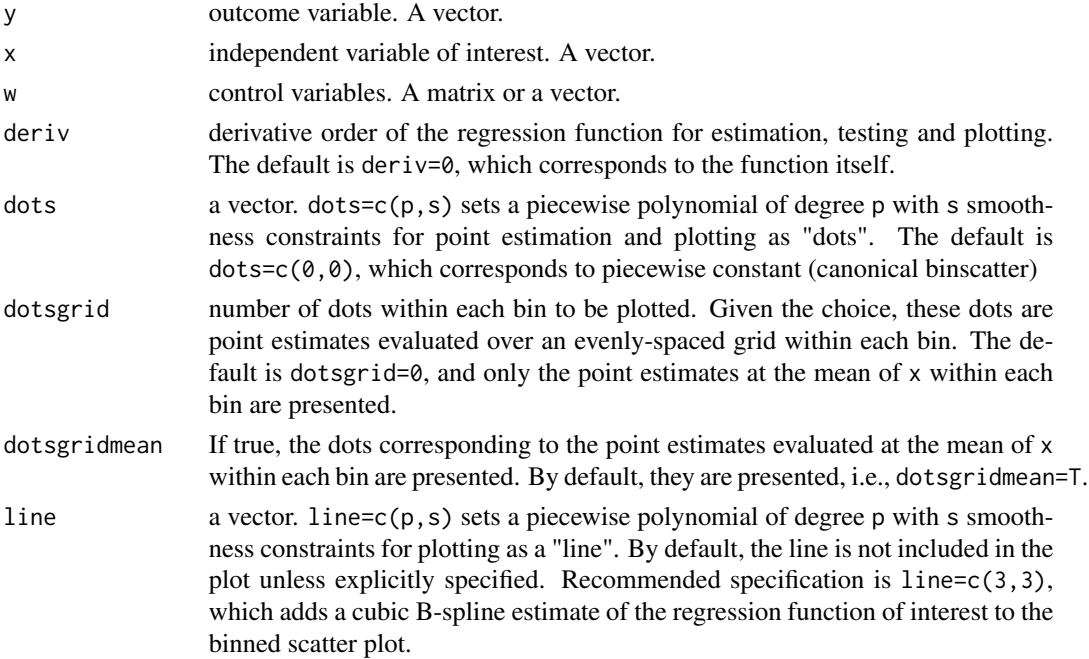

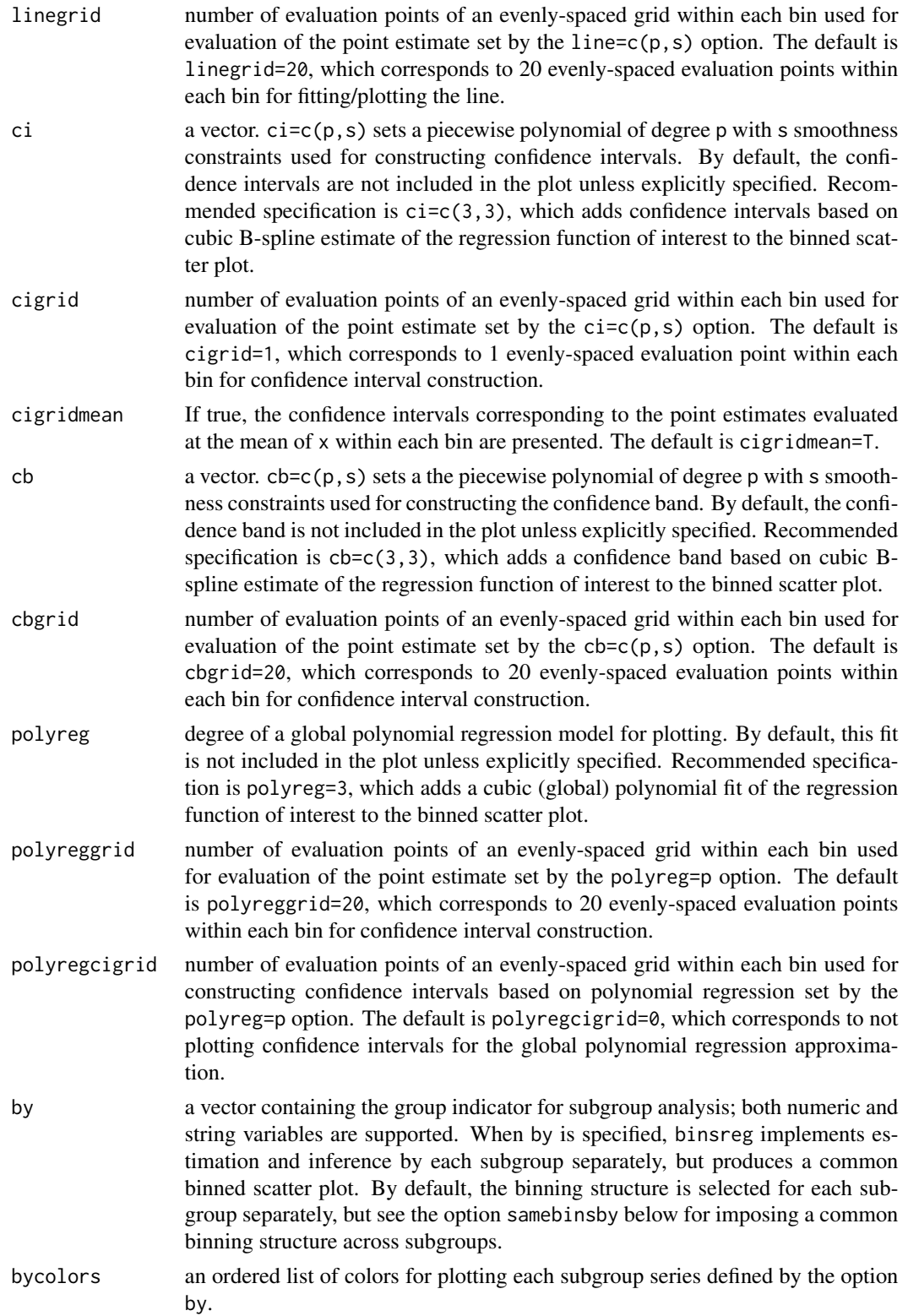

#### binsreg 50 to 1999 and 1999 and 1999 and 1999 and 1999 and 1999 and 1999 and 1999 and 1999 and 1999 and 1999 and 1999 and 1999 and 1999 and 1999 and 1999 and 1999 and 1999 and 1999 and 1999 and 1999 and 1999 and 1999 and 1

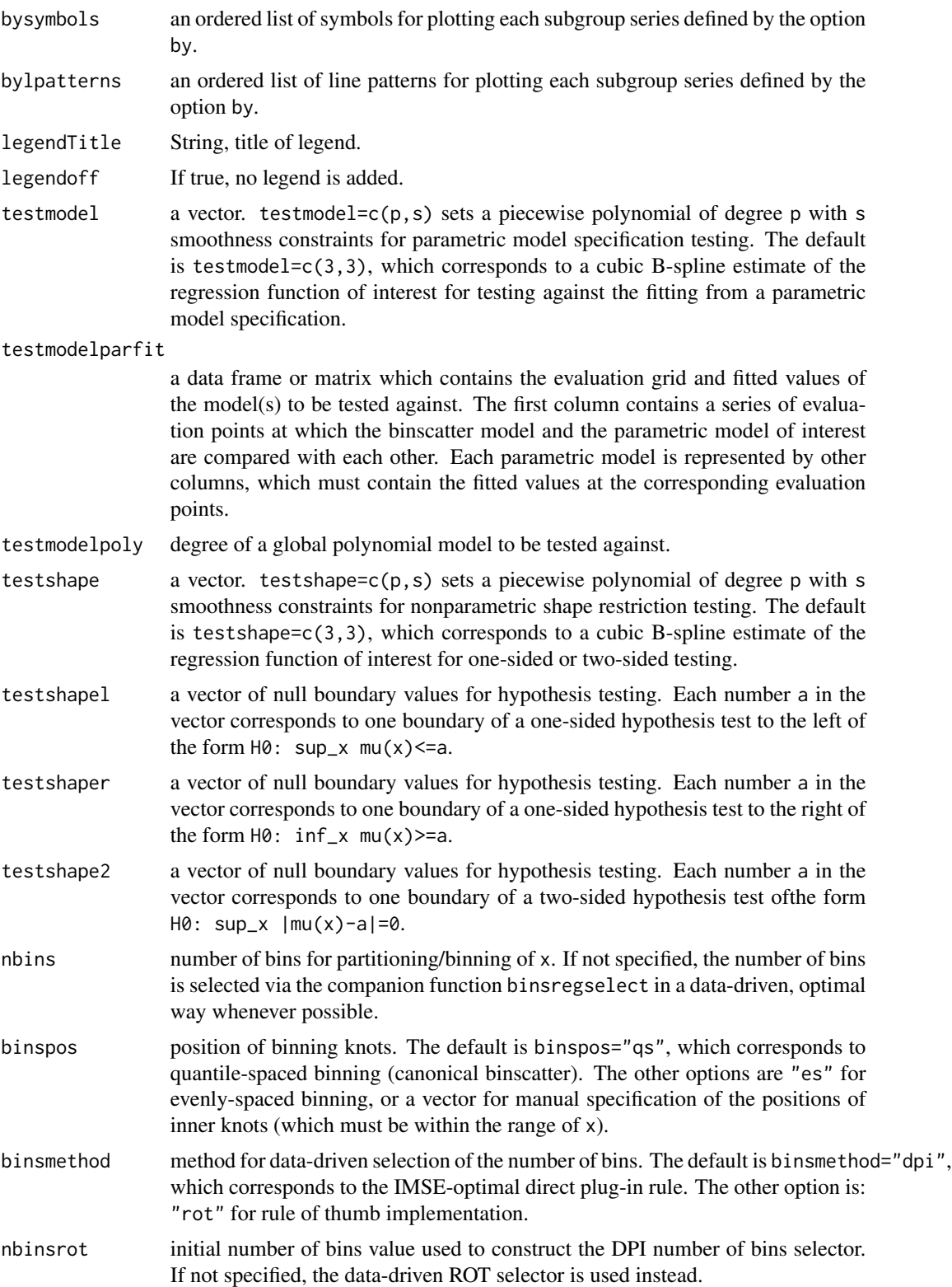

<span id="page-5-0"></span>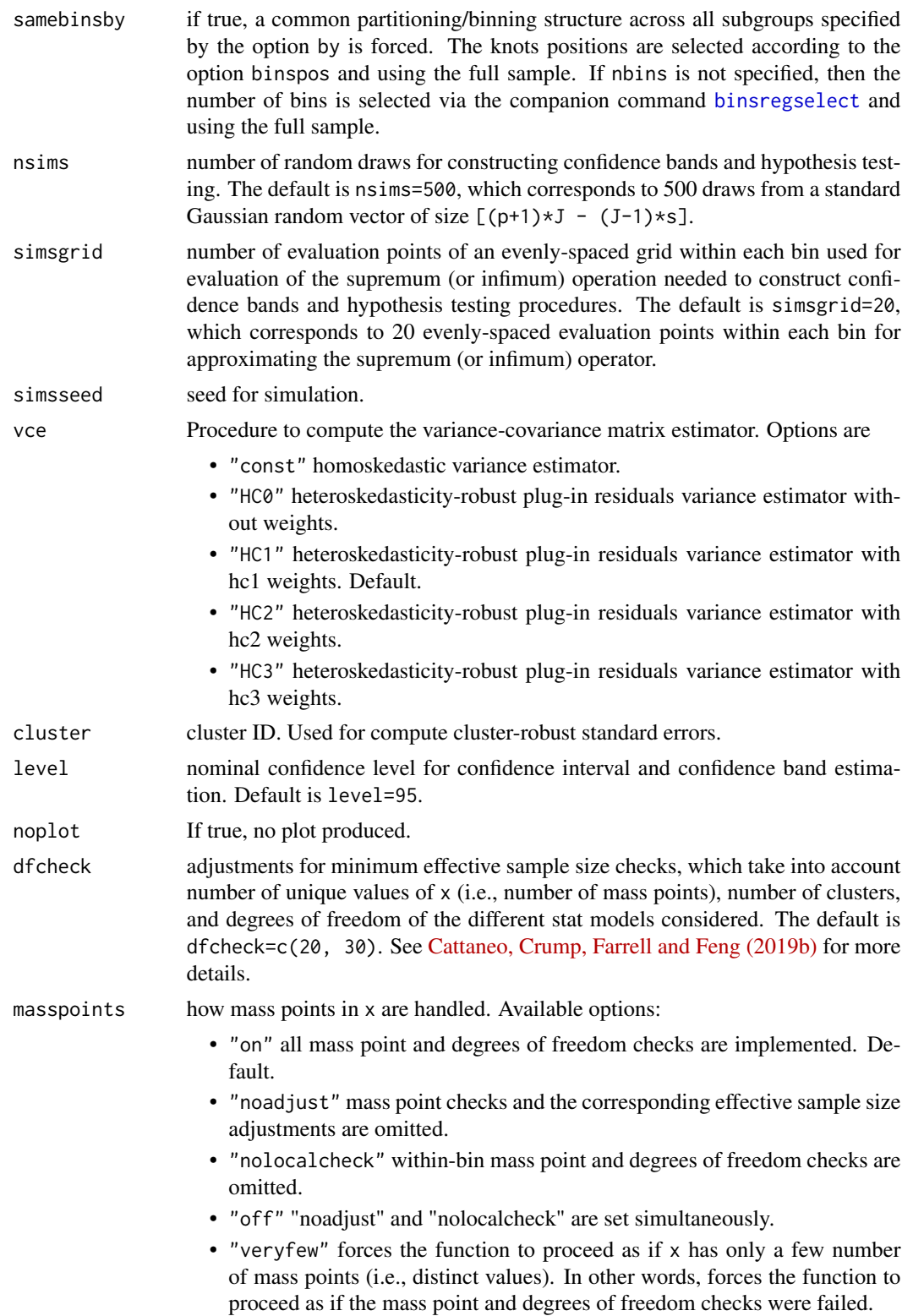

#### <span id="page-6-0"></span>binsreg the contract of the contract of the contract of the contract of the contract of the contract of the contract of the contract of the contract of the contract of the contract of the contract of the contract of the co

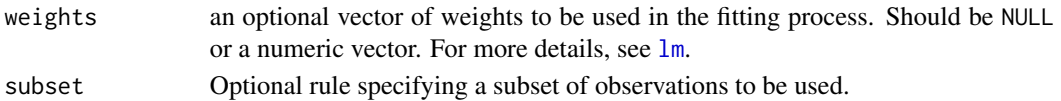

#### Value

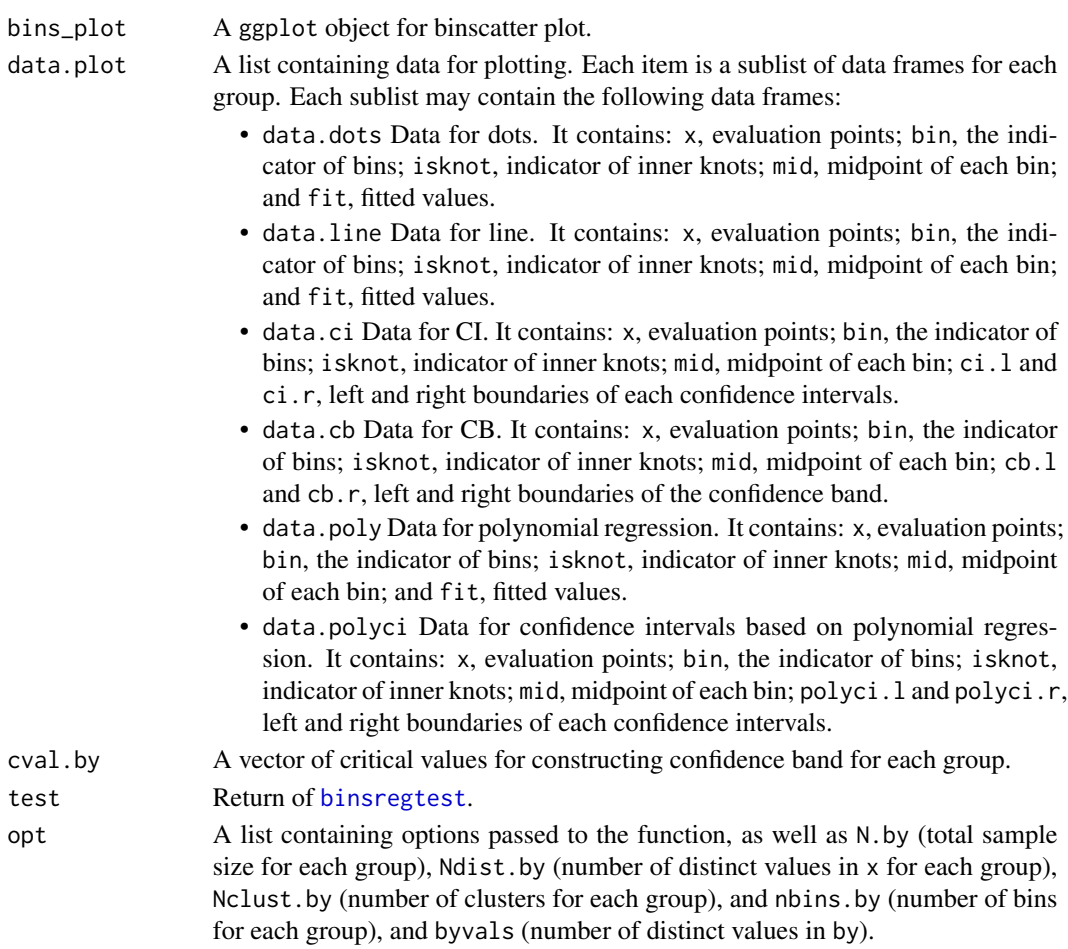

#### Author(s)

Matias D. Cattaneo, University of Michigan, Ann Arbor, MI. <cattaneo@umich.edu>. Richard K. Crump, Federal Reserve Bank of New York, New York, NY. <richard.crump@ny.frb.org>. Max H. Farrell, University of Chicago, Chicago, IL. <max.farrell@chicagobooth.edu>. Yingjie Feng (maintainer), University of Michigan, Ann Arbor, MI. < y j feng@umich.edu>.

#### References

Cattaneo, M. D., R. K. Crump, M. H. Farrell, and Y. Feng. 2019a: [On Binscatter.](https://arxiv.org/abs/1902.09608) Working Paper. Cattaneo, M. D., R. K. Crump, M. H. Farrell, and Y. Feng. 2019b: [Binscatter Regressions.](https://arxiv.org/abs/1902.09615) Working Paper.

#### See Also

[binsregselect](#page-7-1), [binsregtest](#page-9-1).

#### Examples

```
x \le runif(500); y \le sin(x)+rnorm(500)
## Binned scatterplot
binsreg(y,x)
```
<span id="page-7-1"></span>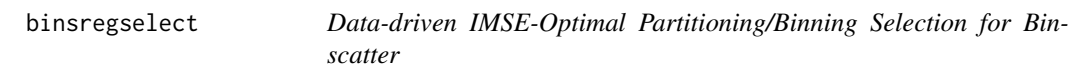

#### Description

binsregselect implements data-driven procedures for selecting the number of bins for binscatter estimation. The selected number is optimal in minimizing integrated mean squared error (IMSE).

#### Usage

```
binsregselect(y, x, w = NULL, deriv = 0, bins = c(0, 0),
 binspos = "qs", binsmethod = "dpi", nbinsrot = NULL,
  simsgrid = 20, savegrid = F, vce = "HC1", useeffn = NULL,
  cluster = NULL, dfcheck = c(20, 30), masspoints = "on",
 weights = NULL, subset = NULL, norotnorm = F, numdist = NULL,
 numclust = NULL)
```
#### Arguments

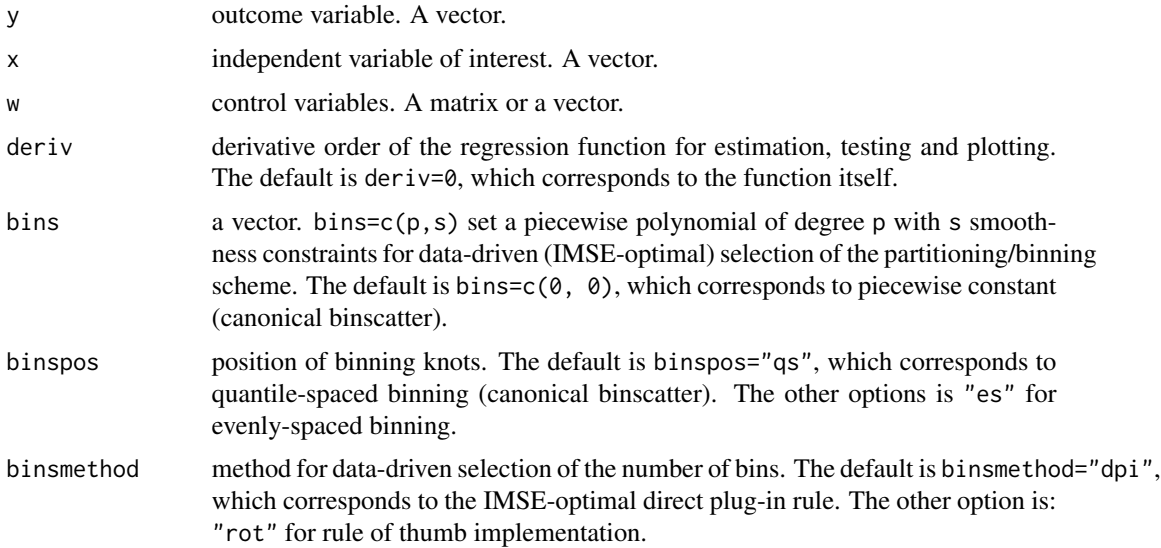

<span id="page-7-0"></span>

<span id="page-8-0"></span>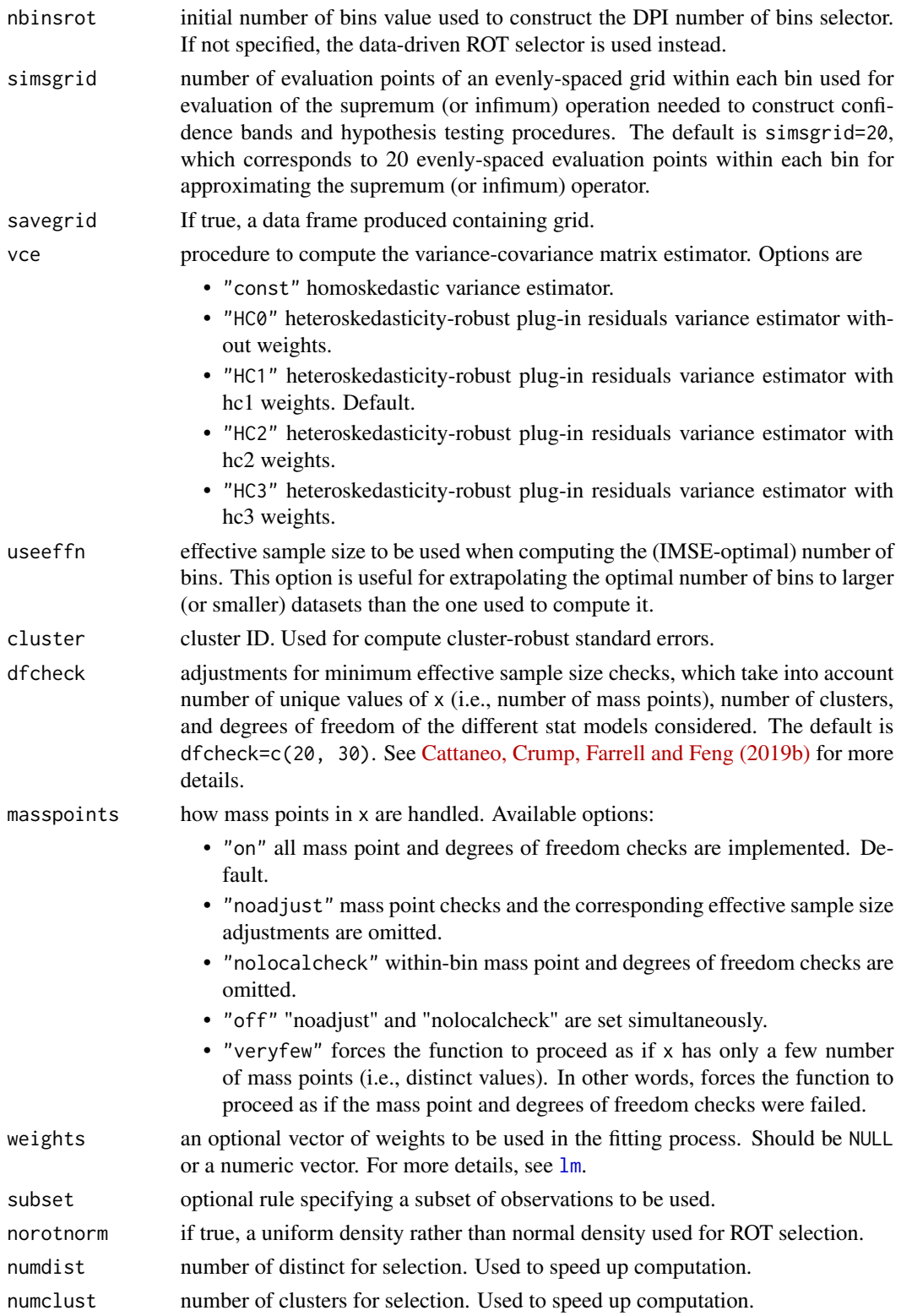

#### Value

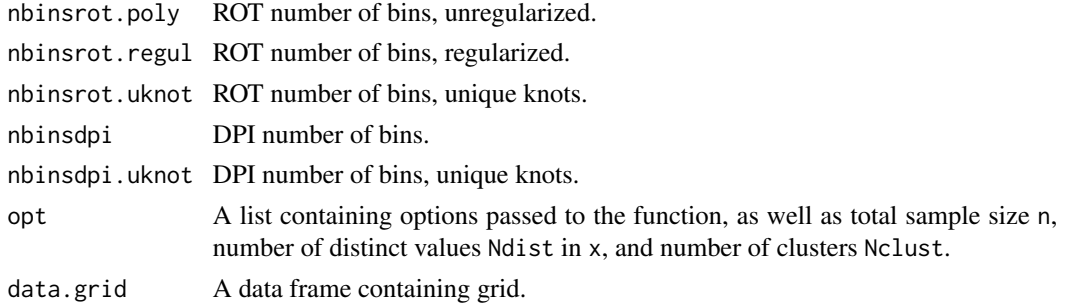

#### Author(s)

Matias D. Cattaneo, University of Michigan, Ann Arbor, MI. <cattaneo@umich.edu>. Richard K. Crump, Federal Reserve Bank of New York, New York, NY. <richard.crump@ny.frb.org>. Max H. Farrell, University of Chicago, Chicago, IL. <max.farrell@chicagobooth.edu>. Yingjie Feng (maintainer), University of Michigan, Ann Arbor, MI. <yjfeng@umich.edu>.

#### References

Cattaneo, M. D., R. K. Crump, M. H. Farrell, and Y. Feng. 2019a: [On Binscatter.](https://arxiv.org/abs/1902.09608) Working Paper. Cattaneo, M. D., R. K. Crump, M. H. Farrell, and Y. Feng. 2019b: [Binscatter Regressions.](https://arxiv.org/abs/1902.09615) Working Paper.

#### See Also

[binsreg](#page-1-1), [binsregtest](#page-9-1).

#### Examples

```
x <- runif(500); y <- sin(x)+rnorm(500)
est <- binsregselect(y,x)
summary(est)
```
<span id="page-9-1"></span>binsregtest *Data-driven Nonparametric Shape Restriction and Parametric Model Specification Testing using Binscatter*

#### Description

binsregtest implements binscatter-based hypothesis testing procedures for parametric functional forms of and nonparametric shape restrictions on the regression function estimators, following the results in [Cattaneo, Crump, Farrell and Feng \(2019a\).](https://arxiv.org/abs/1902.09608) If the binning scheme is not set by the user, the companion function [binsregselect](#page-7-1) is used to implement binscatter in a data-driven (optimal) way and inference procedures are based on robust bias correction. Binned scatter plots can be constructed using the companion function [binsreg](#page-1-1).

<span id="page-9-0"></span>

#### binsregtest 11

#### Usage

```
binsregtest(y, x, w = NULL, deriv = 0, testmodel = c(3, 3),
  testmodelparfit = NULL, testmodelpoly = NULL, testshape = c(3, 3),
  testshapel = NULL, testshaper = NULL, testshape2 = NULL,
 bins = c(\emptyset, \emptyset), nbins = NULL, binspos = "qs", binsmethod = "dpi",
 nbinsrot = NULL, nsims = 500, simsgrid = 20, simsseed = 666,
  vce = "HC1", cluster = NULL, dfcheck = c(20, 30),masspoints = "on", weights = NULL, subset = NULL, numdist = NULL,
  numclust = NULL)
```
#### Arguments

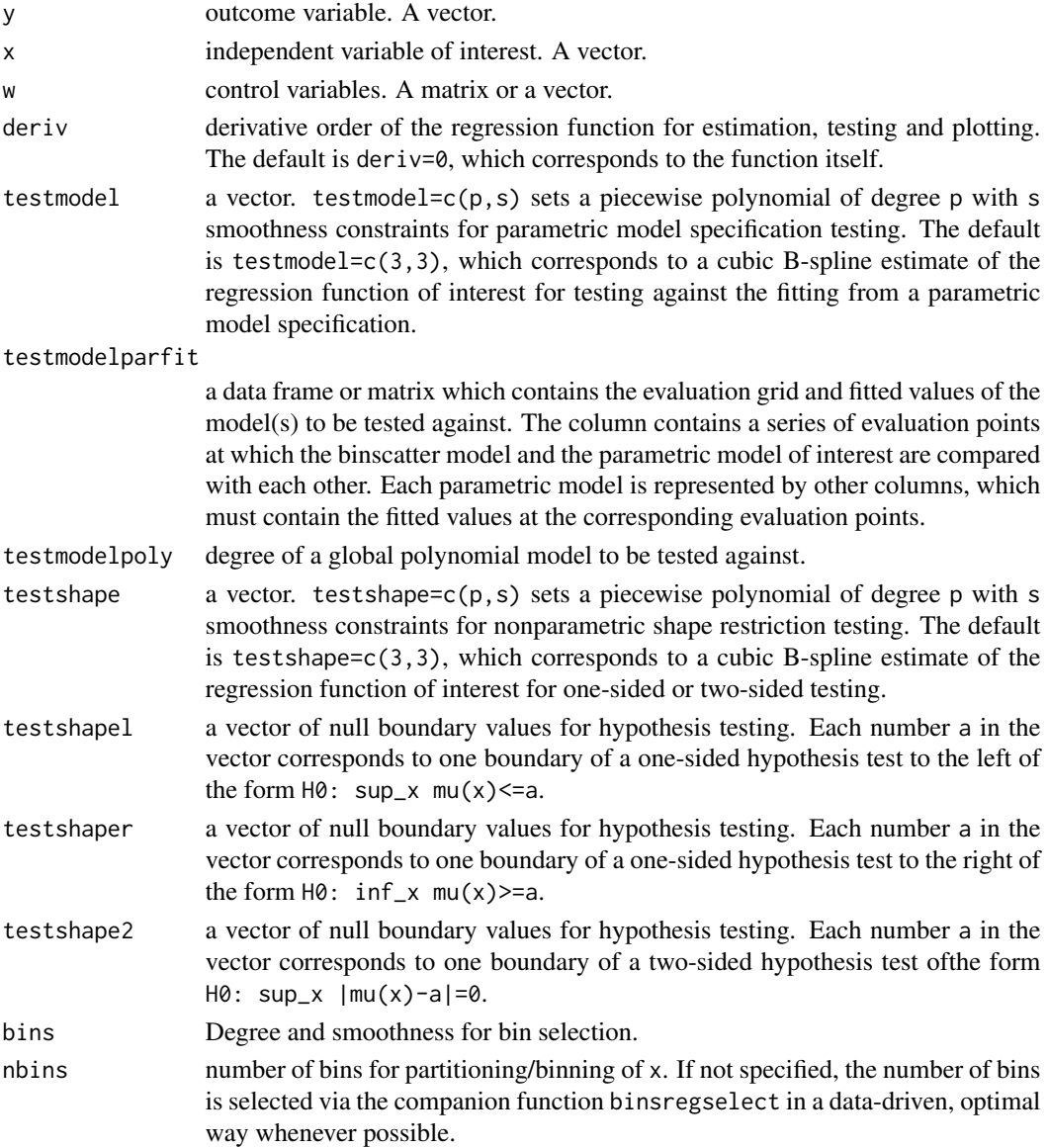

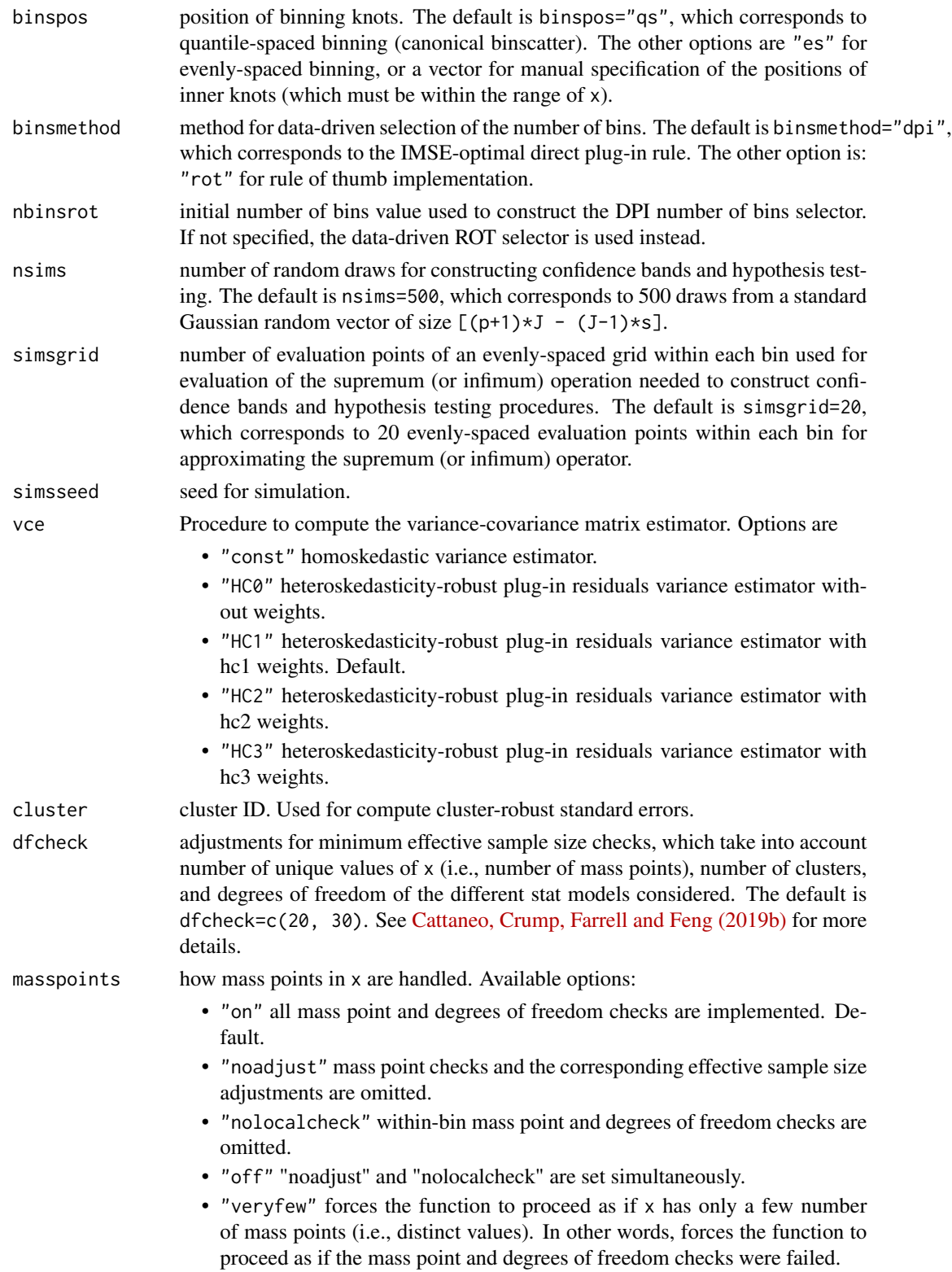

#### <span id="page-12-0"></span>binsregtest 13

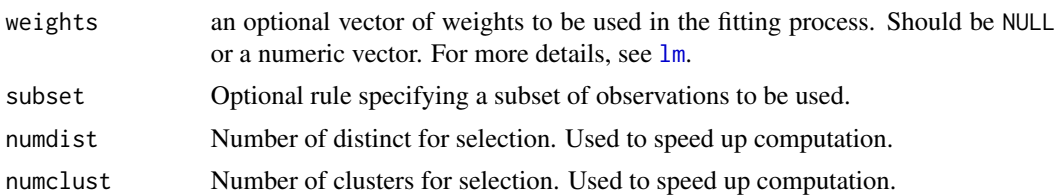

#### Value

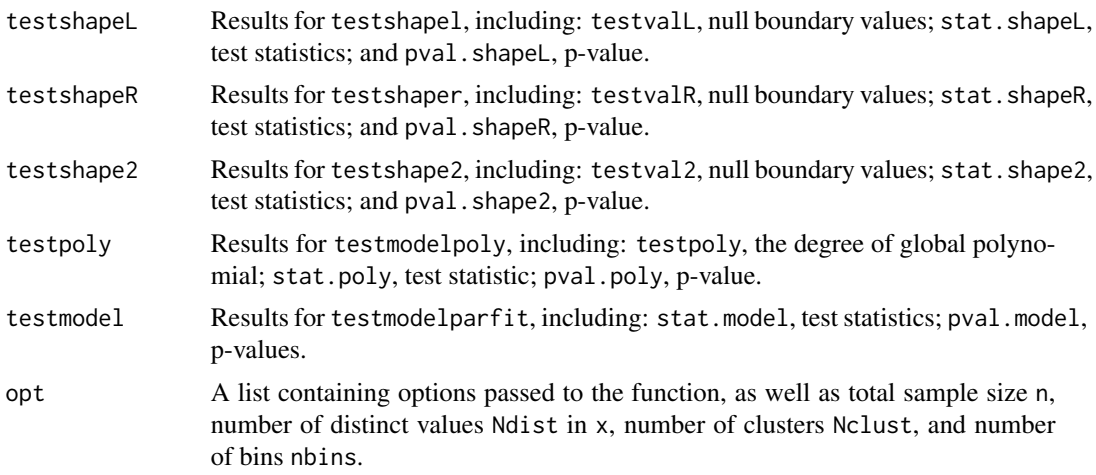

#### Author(s)

Matias D. Cattaneo, University of Michigan, Ann Arbor, MI. <cattaneo@umich.edu>. Richard K. Crump, Federal Reserve Bank of New York, New York, NY. <richard.crump@ny.frb.org>. Max H. Farrell, University of Chicago, Chicago, IL. <max.farrell@chicagobooth.edu>. Yingjie Feng (maintainer), University of Michigan, Ann Arbor, MI. <yjfeng@umich.edu>.

#### References

Cattaneo, M. D., R. K. Crump, M. H. Farrell, and Y. Feng. 2019a: [On Binscatter.](https://arxiv.org/abs/1902.09608) Working Paper. Cattaneo, M. D., R. K. Crump, M. H. Farrell, and Y. Feng. 2019b: [Binscatter Regressions.](https://arxiv.org/abs/1902.09615) Working Paper.

#### See Also

[binsreg](#page-1-1), [binsregselect](#page-7-1).

#### Examples

```
x \le runif(500); y \le sin(x)+rnorm(500)
est <- binsregtest(y,x, testmodelpoly=1)
summary(est)
```
# <span id="page-13-0"></span>Index

\_PACKAGE *(*binsreg-package*)*, [2](#page-1-0)

binsreg, *[2](#page-1-0)*, [2,](#page-1-0) *[10](#page-9-0)*, *[13](#page-12-0)* binsreg-package, [2](#page-1-0) binsregselect, *[2,](#page-1-0) [3](#page-2-0)*, *[6](#page-5-0)*, *[8](#page-7-0)*, [8,](#page-7-0) *[10](#page-9-0)*, *[13](#page-12-0)* binsregtest, *[2,](#page-1-0) [3](#page-2-0)*, *[7,](#page-6-0) [8](#page-7-0)*, *[10](#page-9-0)*, [10](#page-9-0)

lm, *[7](#page-6-0)*, *[9](#page-8-0)*, *[13](#page-12-0)*